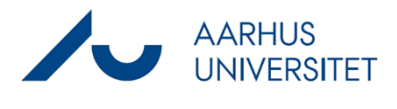

This is a guide for personalising your dashboard (the front page in WorkZone)

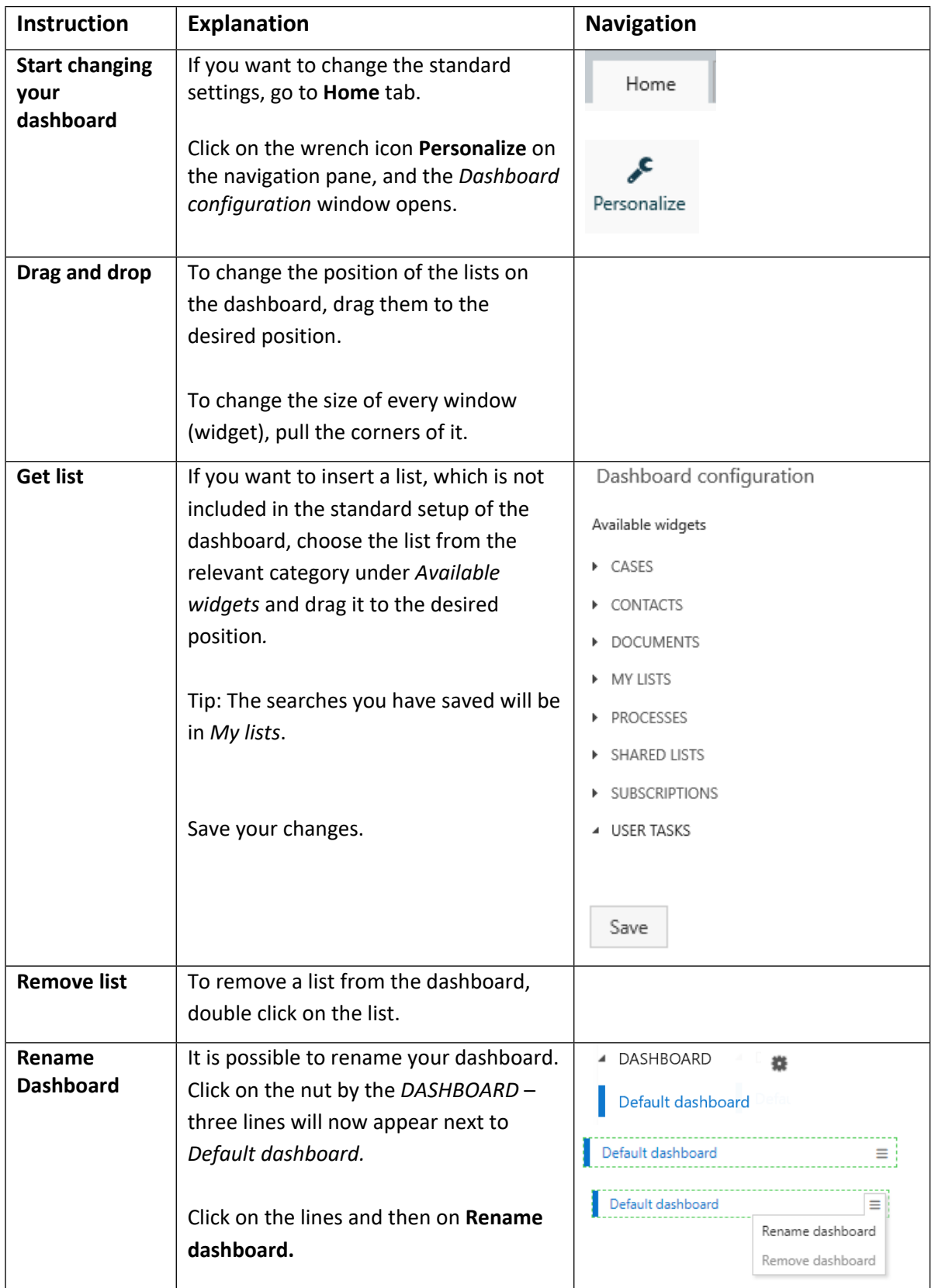

## Guide for WorkZone **Personalise Dashboard**

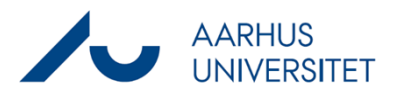

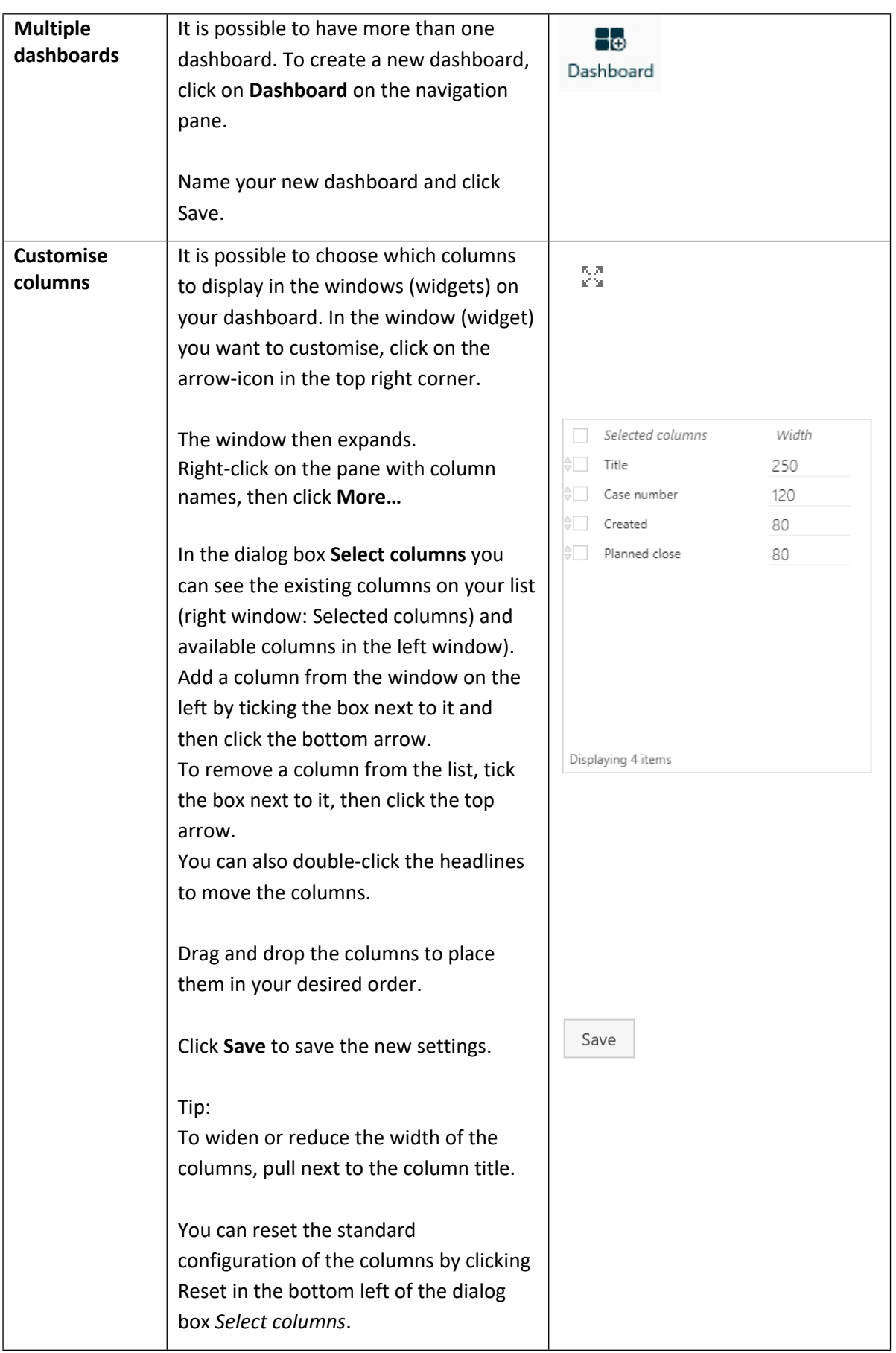